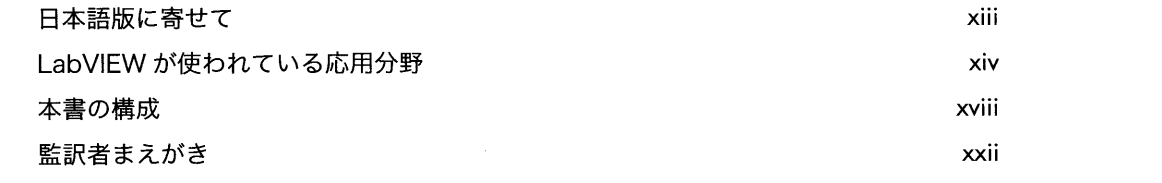

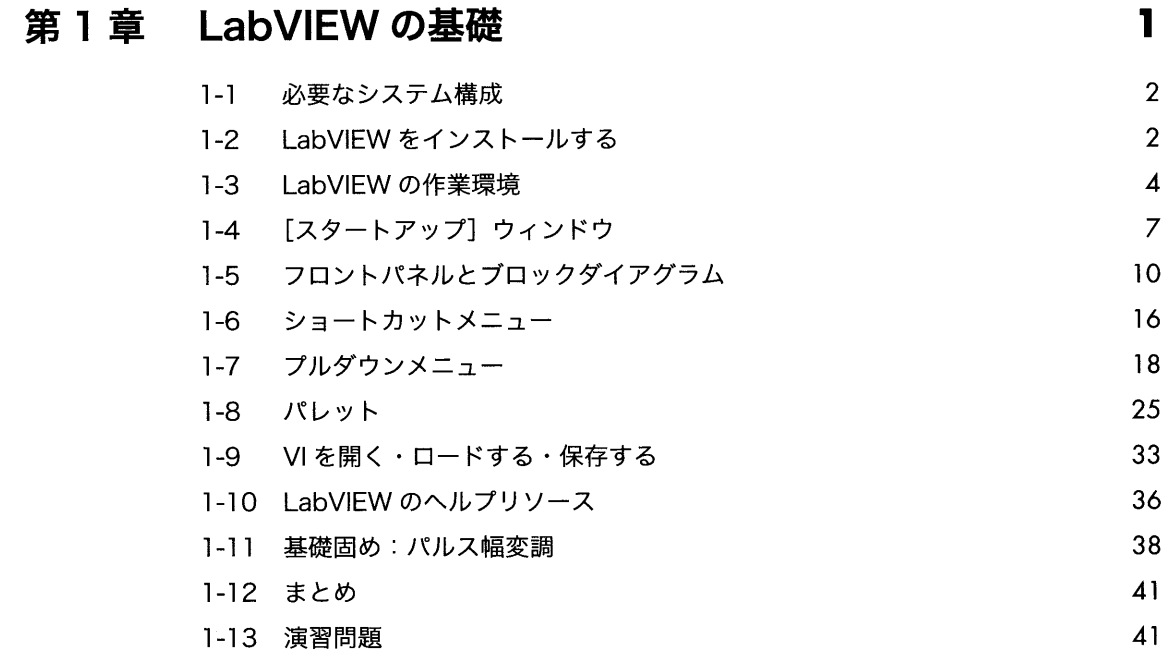

# 第2章 バーチャルインスツルメンツ (VI)

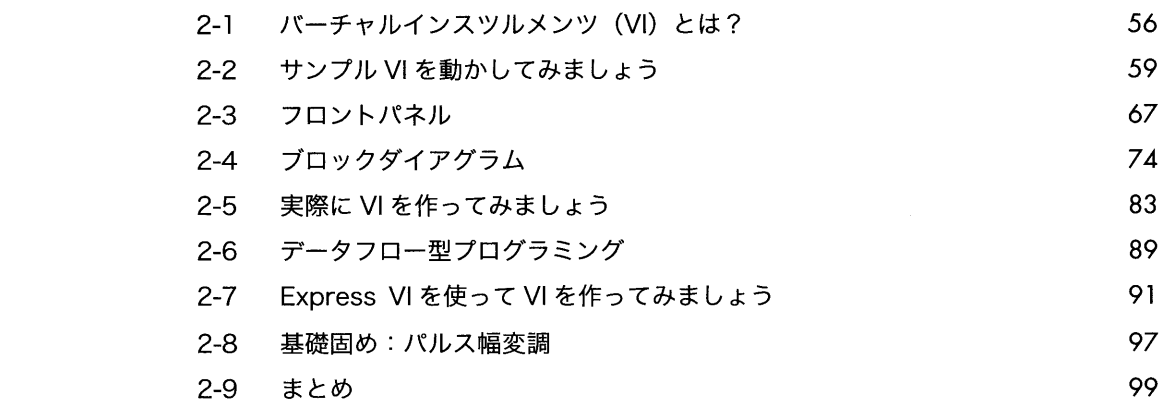

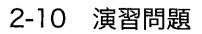

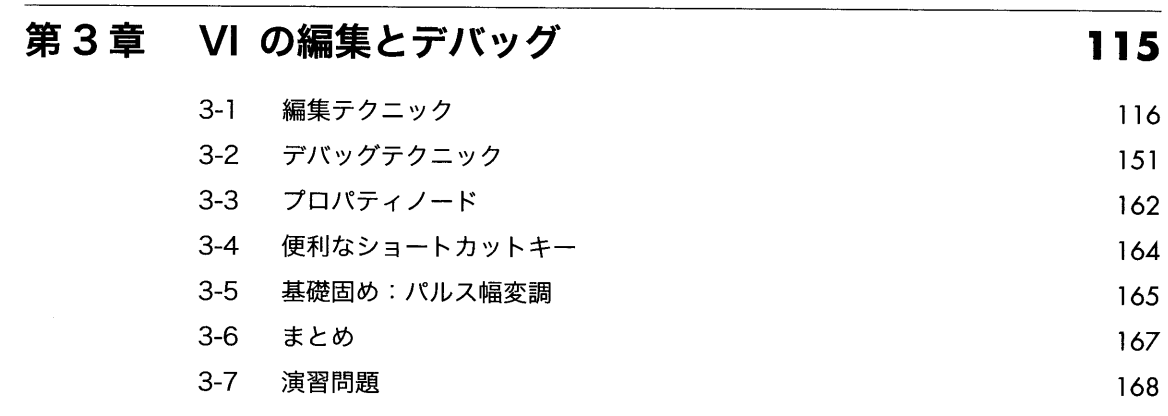

**第4章 サブVI** 

 $\sqrt{2}$ 

 $\overline{\mathbf{4}}$ 

55

第5章

181

vii

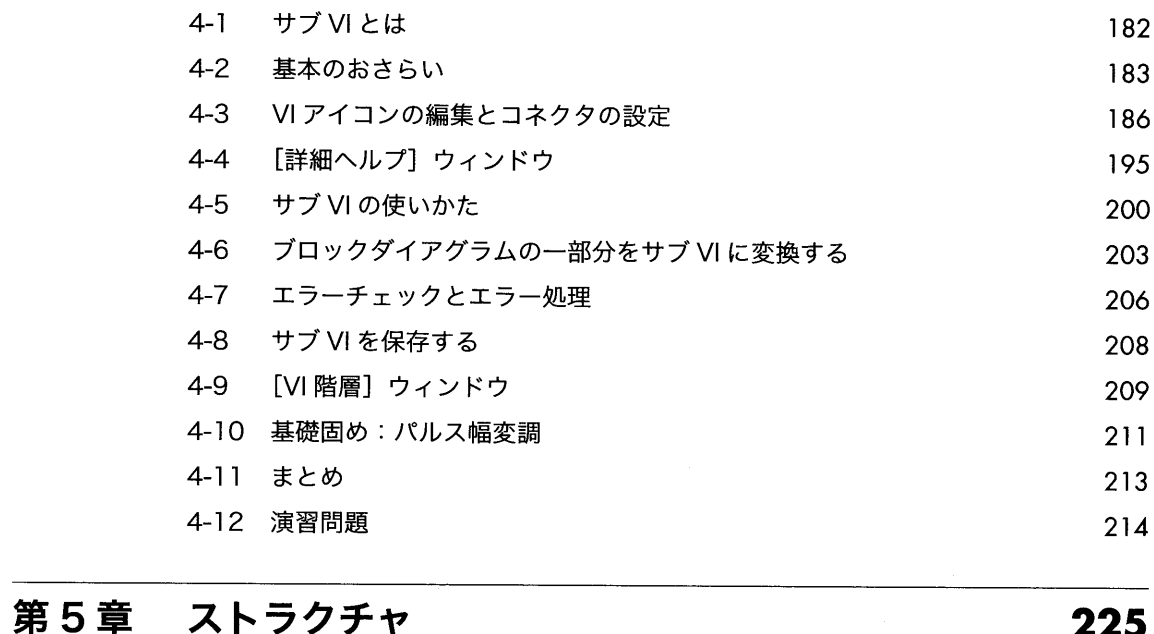

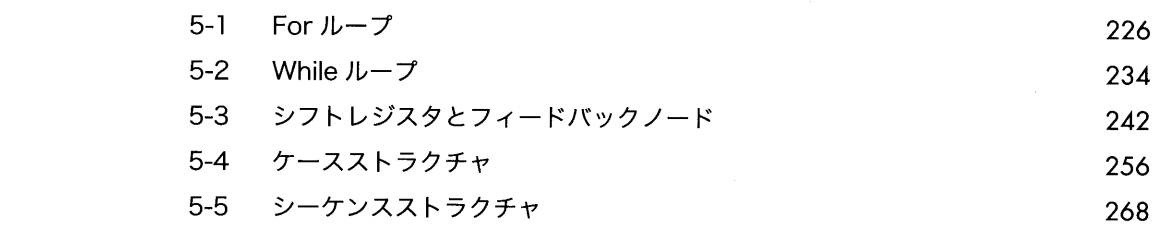

100

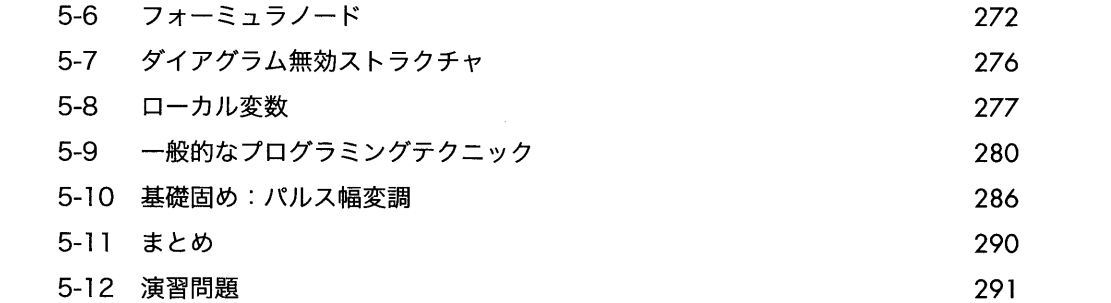

### 第6章 配列とクラスタ

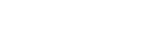

305

375

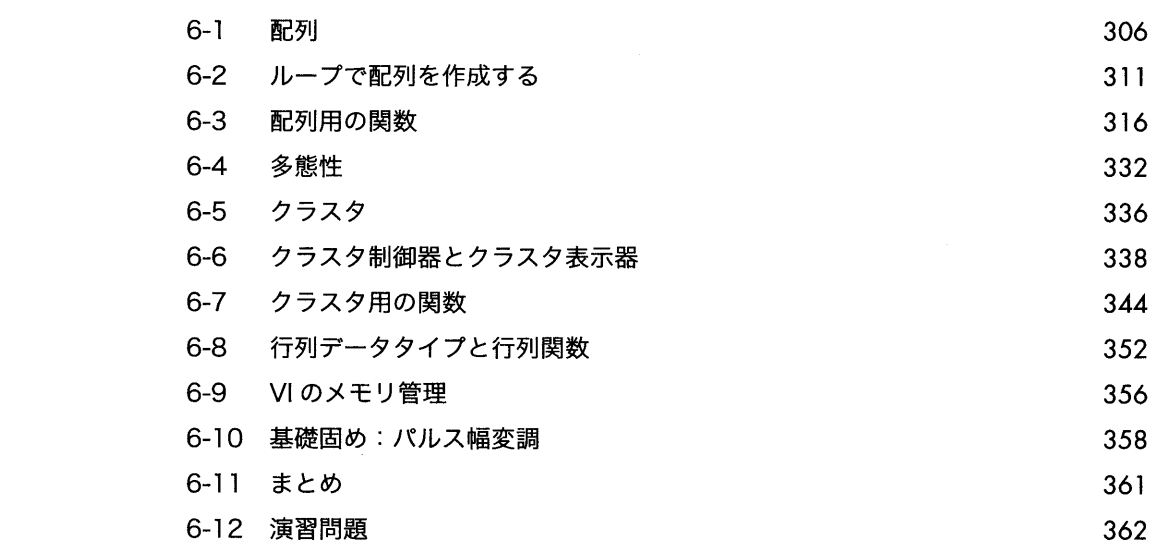

# 第7章 チャートとグラフ

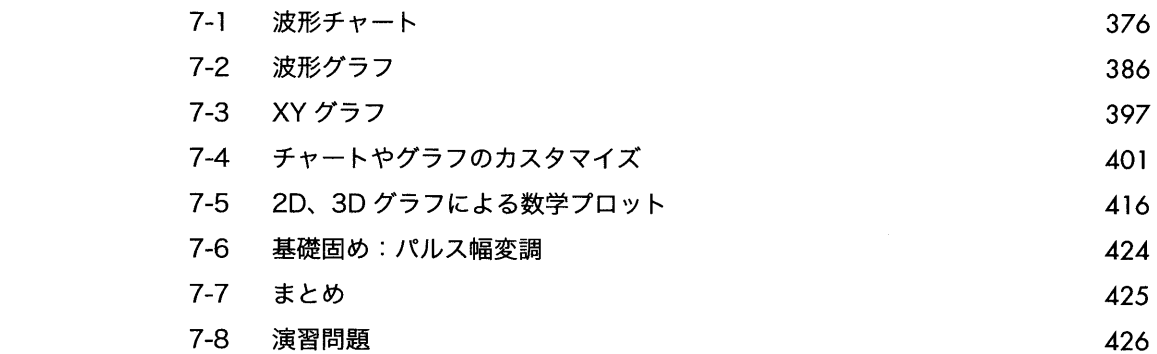

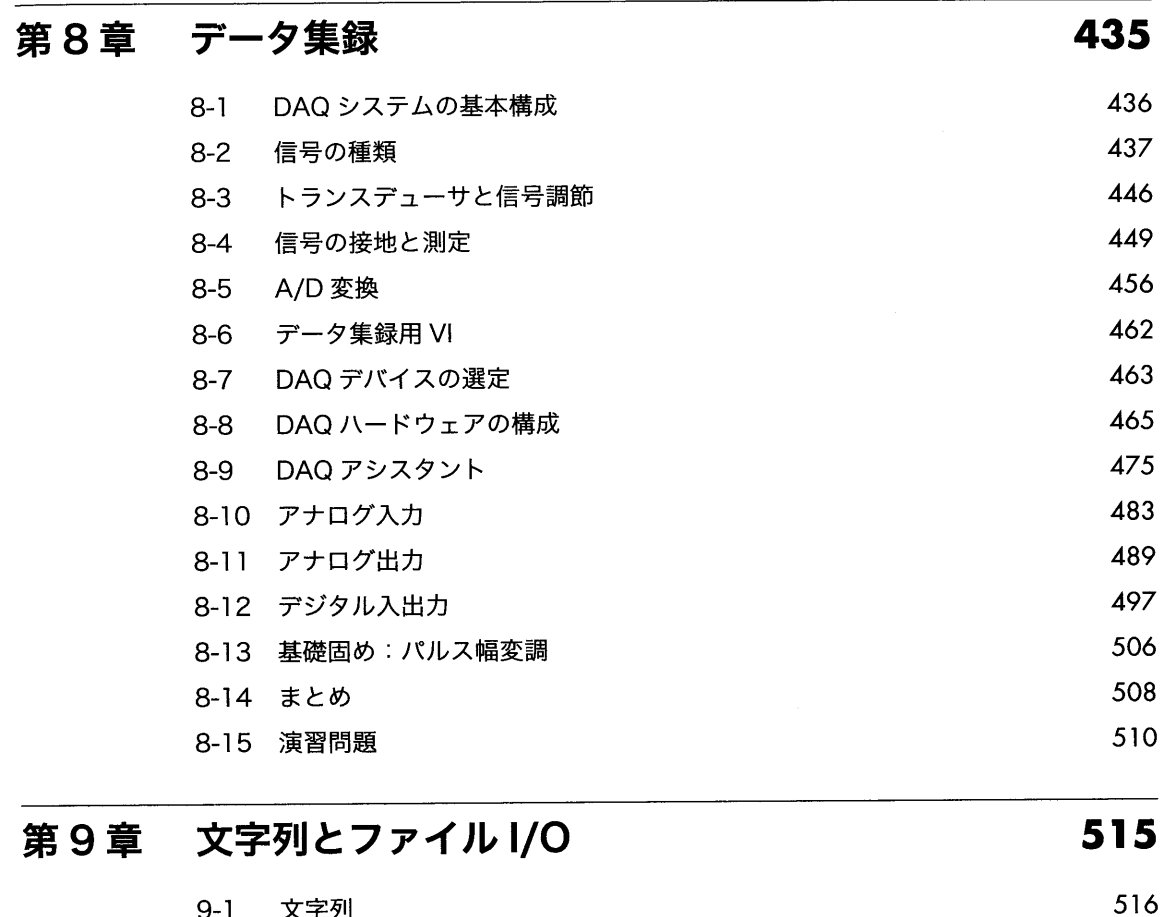

 $9-1$  文字列

 $9-4$  まとめ  $\pm$ 

10-1 MathScript RTモジュールとは 560 10-2 MathScriptウィンドウ 561

9-2 ファイル I/O

 $\overline{\phantom{0}}$ 

9-5 演習問題

9-3 基礎固め: パルス幅変調

第10章 MathScript RT モジュール

10-5 ユーザ定義関数とスクリプト

10-3 ヘルプコマンド

10-4 構文規則

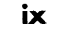

570

571

584

529 549

551 551

559

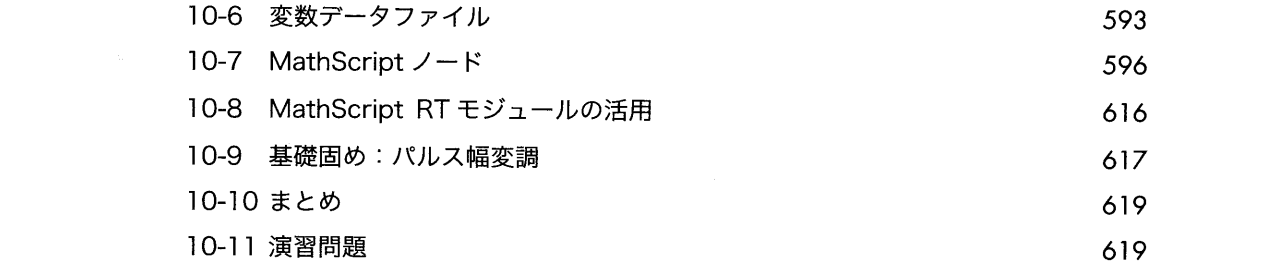

625

701

### 第11章 データ解析

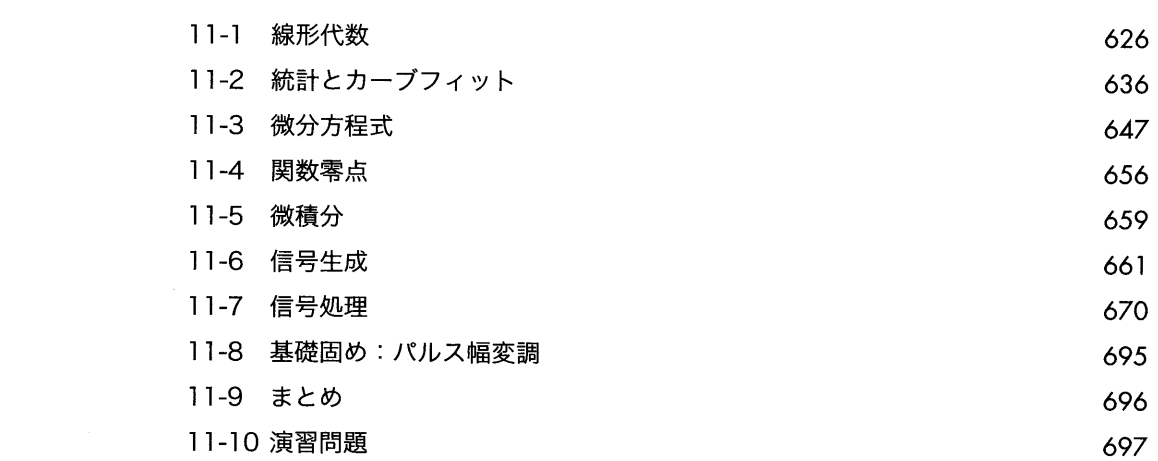

# 付録 A 計測器制御

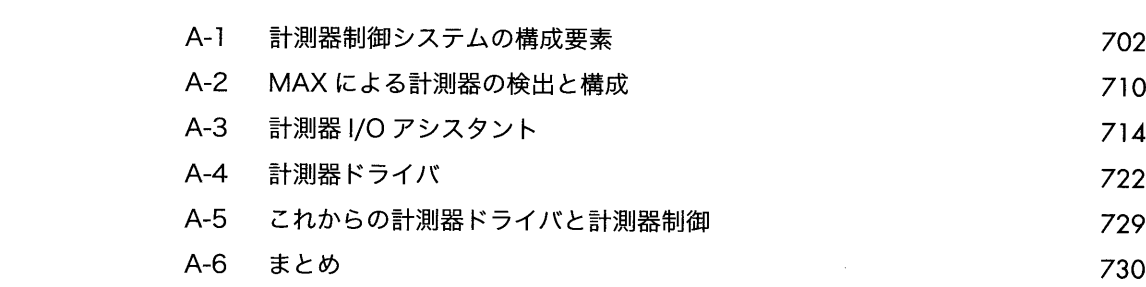

#### 付録 B LabVIEW 開発者認定プログラム 731

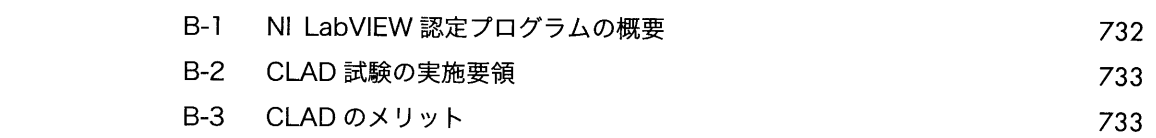

#### B-4 CLAD 試験例題 733 B-5 CLAD 試験例題解答解説 747 B-6 その他の学習教材 753 B-7 まとめ 753 754 用語集 754 767 索引 767